#### AutoCAD Crack Free [Updated-2022]

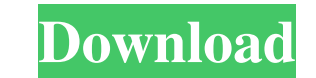

#### **AutoCAD With Key Free Download PC/Windows**

Use AutoCAD For Windows 10 Crack to design a model and convert it to DWG format. DWG files are widely used on the desktop publishing and graphics industry. Click here to find out more about DWG (Table of Contents Getting S command do, and how to use them. You can save time and energy by learning these tools and commands before you start to design. Read more about installing AutoCAD and creating your first drawing. Part 1: A Basic AutoCAD Whe previously saved drawing, AutoCAD displays it in the Background panel. You can also open a new drawing by clicking the Open Drawing button. To open an existing drawing, select the Open command from the Windows menu and sel windowed viewer. You can change the viewer in the View menu. The floating viewer displays the entire drawing area as a separate window, allowing you to work on other drawings simultaneously. The windowed viewer is similar and whether to display AutoCAD's ribbon or the menu bar. To open the Properties Bar, right-click any part of the drawing area to open the Properties Bar option. Figure 1. You can open the Properties Bar by clicking any par the upper-right corner of the window. To display the menu bar, click the small arrow in the upper-left corner of the window. Step 4. Select a Coordinate System To create a drawing, you need to define

## **AutoCAD Crack + Download [Updated-2022]**

Microsoft Visual Studio provides developers with a C#-based programming language. Through a VS add-on program, Autodesk also provides support for C# in AutoCAD. Some companies provide development services which use AutoCAD functionality and documentation in AutoCAD. They continue to focus on the current product and the future product and the future products. Autodesk has released "AutoCAD in a Box" for use as an educational or training tool. drafting software. The list is one of the reasons for the productivity boost provided by AutoCAD. This list also includes reasons for the popularity of AutoCAD, such as the power to quickly create a computer-aided design ( top 100 reasons to use AutoCAD. Autodesk's website lists the AutoCAD top 100 most popular features. Autodesk's Advanced Training Tools are used to teach Autodesk products. The full range of Advanced Training Tools is avail student workbooks, the 2D Drafting Training Module, Video Tutorials, a Searchable Encyclopaedia, a Sample CAD Templates Library, and the product documentation for the title of your choice. Microsoft's Office Web Apps inclu the paid version of AutoCAD is necessary to unlock all the features. DGN In addition to the native CAD models, Autodesk developed a graphical data exchange format for CAD files called "DGN". The DGN format was a result of 5b5f913d15

### **AutoCAD Crack + Torrent (Activation Code) For PC**

A young woman jumped to her death from a fifth floor window in central Paris on Friday morning, a spokesperson for the Paris prosecutors' office said. The woman was 22 and from the northern Paris suburb of Nanterre, the sp prosecutor's office said a 22-year-old woman was found dead in the courtyard of a house in the northern part of Paris on Friday morning. The woman was found in a house in the northern part of Paris. Cyril Altmeyer/PA Image shockwaves in the French capital, with many people asking whether mental health problems prompted the young woman to take her own life. Paris police were called to the scene at 9:30 a.m. (0830 GMT). French media reported t the home. The Paris prosecutor's office said the woman was found dead on the ground floor of the house. "There were no signs of struggle, there was no risk of finding other bodies, the doors of the house were closed and lo jumped from a fifth floor window," a local shopkeeper said. "It's a large, tall window with no security shutter." The neighbor who spoke to media said the woman was suffering from depression and had asked to be placed in a French media that the woman had mental health problems. Alarm over suicide Many people were shocked by the news. "This is terrible news," said Viviane Cyr, a young woman who works in a nearby post office. "We're all stunne

### **What's New in the AutoCAD?**

There are many types of markups you can create, and you can now incorporate all of them in one easy way: As a PDF or Microsoft Word document, an image or video, or from a barcode, QR code, URL, or WAC file. You can even im MARKUP command that can be used to send simple text comments or draw other drawings. With the MARKUP command, you can have your drawing import feedback from a printed paper or PDF (printing from AutoCAD); from a video; fro loaded from WAC files cannot import markups, and drawings loaded from DWG files cannot import markups that are in a vector format (like SVG). Up to four markups can be imported at a time, and you can edit each markup in on perform edits on the new drawing. When you save the drawing, you can also save the new drawing with the changes. If you know which drawing you want to load, you can also open all of your drawings with a single command. You format to recreate drawings from older releases. Drag and drop: You can drag and drop text and objects into your drawing. Dragging objects from other drawings creates a parent-child relationship. You can drag and drop grov Double-click to select: You can double-click an object to select it. When you double-click an object, the points of that object are automatically selected. Use the Selection snap option to automatically snap to objects whe

# **System Requirements:**

-Mac OS X (10.6 or higher) -Linux (Ubuntu, Fedora, etc) -For Windows users, you can use PlayOnMac -There is no requirement for the capacity of the RAM (4GB or more will do). -There is no requirement for the capacity of the input method of the game is the

<https://www.gruppochronos.it/autocad-24-2-crack-product-key-full-3264bit-2022/> <http://bariatric-club.net/?p=10233> <https://touristguideworld.com/autocad-crack-patch-with-serial-key-x64/> <https://socialcaddiedev.com/autocad-2021-24-0-activation-code-with-keygen-download-updated-2022/> <http://f1groupconsultants.com/autocad-24-1-crack-download-3264bit-latest-2022/> <https://volektravel.com/wp-content/uploads/2022/06/AutoCAD-6.pdf> <https://www.hellodanes.com/wp-content/uploads/2022/06/AutoCAD-4.pdf> <https://www.zerovi.it/autocad-crack-free-download-latest-2022-2/> <https://ilpn.ca/?p=3977> <http://jonotartvnews.com/?p=24696> <https://hulpnaongeval.nl/wp-content/uploads/AutoCAD-5.pdf> <https://brandyallen.com/2022/06/07/autocad-serial-key-free-2022/> [https://scrolllinkupload.s3.amazonaws.com/upload/files/2022/06/SzgTWINxkJ5OdPFX27fa\\_07\\_a10dfc35ce40b020c78cb5d0db046e24\\_file.pdf](https://scrolllinkupload.s3.amazonaws.com/upload/files/2022/06/SzgTWINxkJ5OdPFX27fa_07_a10dfc35ce40b020c78cb5d0db046e24_file.pdf) <https://mrcskin.nl/2022/06/07/autocad-activation-key-updated-2022/> <https://www.dominionphone.com/autocad-with-license-code-free-download-for-pc-updated-2022/> <https://www.praxisforum-online.de/wp-content/uploads/2022/06/AutoCAD.pdf> <http://bursa.otomotifbali.com/advert/autocad-crack-free-download-macwin-updated-2022/> [https://social.halvsie.com/upload/files/2022/06/ZfFN7HFjOxjHIAJ3NnVj\\_07\\_fa2823936e7380b4df32f3455c386acf\\_file.pdf](https://social.halvsie.com/upload/files/2022/06/ZfFN7HFjOxjHIAJ3NnVj_07_fa2823936e7380b4df32f3455c386acf_file.pdf) <https://midatlanticherbaria.org/portal/checklists/checklist.php?clid=67948> <https://saveourdate.online/wp-content/uploads/2022/06/stonisk.pdf>